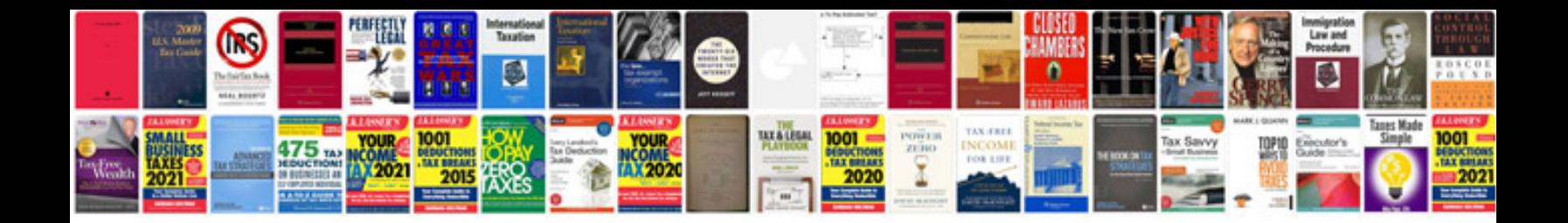

Citroen c4 picasso user manual

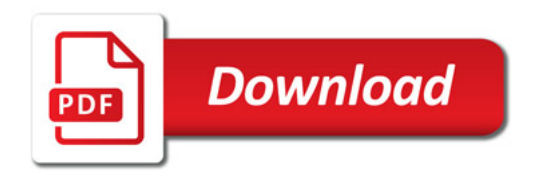

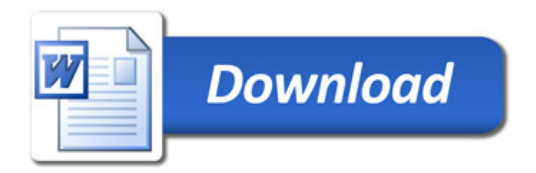